# **Visual MPRESS Crack Activation Code Download For PC [Updated] 2022**

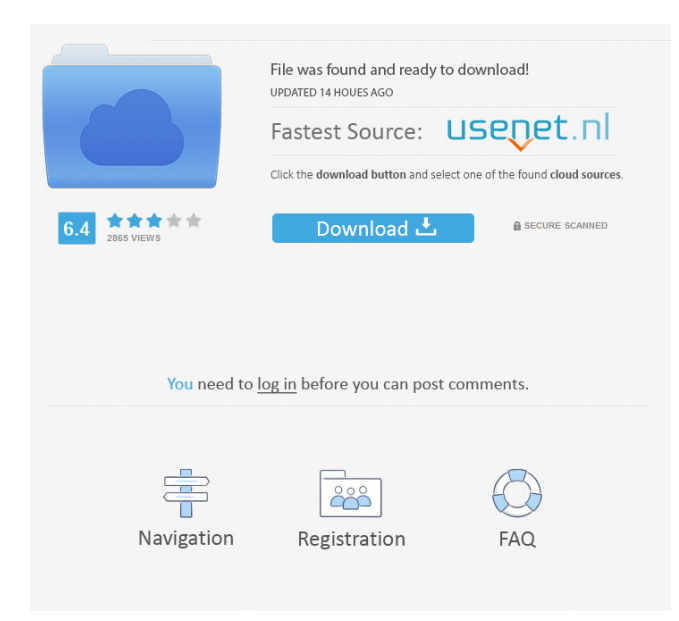

## **Visual MPRESS Free Registration Code For PC**

COMPRESS - The original visual mpress.exe by David Coeurjoly. MPRESS - Advanced mpress.exe and mpress3.exe by David Coeurjoly. MPRESS Extension - Extender for mpress.exe and mpress3.exe by David Coeurjoly. Bitdefender 3.0 antivirus software is the most advanced antivirus software and it is a really good antivirus. The program can also be trusted and you can use it without any worries. It also has a built-in sandbox and memory scanner which can detect and kill all the viruses and malware. Well I had an exe on my phone for quite some time now and it was working fine. Then suddenly it doesn't work anymore. I went to exe oracle to download the.zip archive and extract it. But then my phone disconnected from the internet for some reason. When I tried to open the.zip file again, I got a message on the phone's screen saying that an unknown file was detected and that it wasn't associated with any antivirus program. So how can I use my file? It's a.xls file, not an.exe file. Best thing is to get it off the phone. It sounds like you have a virus. It will try to make itself more undetectable. Most antivirus will not detect it. They are designed to catch only the most common viruses. If you cannot install an antivirus program on the phone, you can use an online app for downloading to your phone. Here is a link you can try, it's free, A:How can I use my file? The question is how did this file get on your phone? Did you download it from somewhere? Perhaps another user or someone else in your family. If you have a virus on your phone that you did not install, you may have a virus that does not affect all phones and it will be very difficult to remove. If you cannot use your phone, get in touch with the person who brought this file to you and see if they can get it off your phone or if you can get their help to get it off your phone. Ask them what they did to get this file on your phone. How did they get the file onto your phone? If

#### **Visual MPRESS (LifeTime) Activation Code 2022 [New]**

KEYMACRO KeyMacro is a keyboard macro recorder. It records keyboard input into macros. Online Product Scan: If you are using Internet Explorer, you might have noticed an icon in the top right corner of the browser. This icon is a part of the product scan by a independent 3rd party antivirus provider. In case your antivirus program misses any threats, you will get a notification about that. To get a complete scan by an antivirus at all times, you can subscribe for it. Macros: You can create custom macros for any application. To create a macro, you will have to select a shortcut key and an action. Shortcut key: Any key you want to make available as a shortcut key (eg. Ctrl+Z for undo) Action: Any action you want to have performed when the shortcut key is pressed (eg. Ctrl+Z for undo) License: Buy the trial version on the above link, you can test the product before purchasing. We are not going to collect any of your data or sell your data to any 3rd parties. If you have any problems or issues with the trial version or the product itself, feel free to contact us and we will gladly help. Key Macro Features: You can record your keystrokes and associated action from any application you want. It can record a single action or set of actions that you want to be triggered. No installation required - Runs in your browser KEYMACRO is an online application that records your keystrokes and associated actions from any application you want. There is no installation required, you just have to click on the link and start recording. You can also share your macros with other users. Online Product Scan: If you are using Internet Explorer, you might have noticed an icon in the top right corner of the browser. This icon is a part of the product scan by a independent 3rd party antivirus provider. In case your antivirus program misses any threats, you will get a notification about that. To get a complete scan by an antivirus at all times, you can subscribe for it. Macros: You can create custom macros for any application. To create a macro, you will have to select a shortcut key and an action. Shortcut key: Any key you want to make available as a shortcut key (eg. Ctrl+Z for undo) Action: Any action you want to have performed when the shortcut key is pressed (eg. Ctrl+Z 77a5ca646e

### **Visual MPRESS For PC**

This is a great tool which can be used for archiving exe and dll files. It is just like an archive and you can open it with any file archiver and extract the files from it. To extract exe and dll files just click on button and you will get it extracted in a single file. The visual components are like any modern tools you may have. The tool is easy to use. It is best for beginners and experts alike. It is best suited for those who want to compress exe and dll files into a single exe or dll file and for sharing that single file with others. The software is most beneficial for those who are using the windows operating system. It is also best suited for creating compressed files with the best compression rate. The software can be used for all major OS including Windows 7, Windows 8, and Windows 8.1 and Windows 10. The software is a standalone tool and does not need any installation. It can be used for both 32 bit and 64 bit versions of Windows. Core utilities that can save your valuable time How to Extract a Dll or an Exe Files DLL/exe files are the most common files. It is a file that contains all the data which is needed to run a particular program or software. They are also the way of saving the memory space as they save the space occupied by all the data and they are commonly used in the file management. Convert DLL to EXE A dll is usually used as a saving place in your windows operating system. It is a file that can be used by many applications that are installed in your windows operating system. But you cannot access the dll file of your choice in the same way that you can access an exe file. Note: if you are not able to access the dll file in the same way you can access the exe file, then there may be a problem in your windows operating system. Contact to the windows operating system to solve your problem. Q. How to extract exe and dll files. A. When you have the file of an executable program or application, then you can also download the executable file to save your time. When you download the executable file then you will not require a separate application for that. The file of the application can be downloaded through the internet. You can also transfer the file through a USB stick or any other medium. If you have the file of the

### **What's New In?**

MPRESS is a handy software utility to extract files from archives. It is developed by Andreas Lindecke and Axel Rutsch. We give you a quick look at some of its main features, download and user-reviews from what it is available. QuickArchive Lite for Windows allows you to quickly zip up and delete any folder on your computer. Very handy, especially if you are tired of overwriting your files over and over again. This software is an innovative archive utility, developed by Trend Micro Research, which will allow you to quickly compress any folder on your computer and then move it to another location and label the archive. The user-interface is very simple and intuitive. Additional functions can be added to archive files such as moving files from one folder to another, deleting specified files, encrypting them, re-compressing the same files, changing its properties and much more. A free trial version is available, which you can use to check out the features before purchasing. When you need to find out how your computer is running, there are all kinds of options out there. You can look at processes, boot time, disks and many other features that will give you all the information you need. PCINFO was developed by Red Hat and delivers real-time system information about your system without any installation required. It is a powerful tool with many options and features, which you can explore by following the tutorial. When looking for information on your computer system, you can check many different things and this is made even easier with PCINFO, developed by Red Hat. In this software, you can explore all the information you need about your system and software without the need for a product key. It features a powerful search function, various tabs to view information, and a few other features. This tutorial will guide you through the installation and the software, giving you a short overview of its main features. When you need information about your computer, you will need a reliable tool that can deliver. The software PCINFO, developed by Red Hat, is a tool that lets you explore and view different information about your system. It features a lot of powerful features, making it an easy tool to use. This tutorial will guide you through the installation of the program, so you can start using it as soon as possible. Super MP3 Audio Encoder Deluxe is a comprehensive tool to compress and edit MP3 audio files. It is developed by Snowsoft and will allow you to quickly compress audio files to WAV, MP3, M4A, MPA, OGG, AAC and more. This software features a sophisticated user-interface and provides numerous functions to allow you to extract various audio files, select a sample rate and bit rate, check the audio quality, edit the audio and much more. Super MP3 Audio Encoder Deluxe is a powerful tool to compress and edit MP3 audio files. It is developed by

## **System Requirements For Visual MPRESS:**

Minimum: OS: Windows 7, Windows 8, Windows 10, macOS 10.5, macOS 10.6, macOS 10.7, macOS 10.8 Processor: Intel Pentium 4 (3.4 GHz) or AMD Athlon 64 (2 GHz) or equivalent. Dual-core or higher processors recommended. The minimum operating system requirements may be changed without notice. Memory: 1 GB Graphics: Display card supporting OpenGL 2.0 or better (Intel 3D Graphics, AMD/ATI Radeon 8500/6100 or better,

<https://varistor03.ru/2022/06/07/pdf-count-frequently-used-phrases-software-crack-march-2022/>

<https://www.1home.sk/wp-content/uploads/2022/06/Iparmor.pdf>

[https://edupedo.com/wp-content/uploads/2022/06/Riviera\\_for\\_Skype.pdf](https://edupedo.com/wp-content/uploads/2022/06/Riviera_for_Skype.pdf)

<https://tipsmugabajes.wixsite.com/merbopogra/post/nemesis-10-0-2-703-crack-with-registration-code>

<https://cryptic-crag-90225.herokuapp.com/Harbour.pdf>

<https://albaganadera.com/?p=2062>

<https://bhatimindcare.com/wp-content/uploads/2022/06/darenest.pdf>

<https://glacial-wave-50308.herokuapp.com/lanqui.pdf>

[https://telebook.app/upload/files/2022/06/vsEZqq1far9ICzsFDfAf\\_06\\_e65575d43bfcba206d0f3d22fbed64ef\\_file.pdf](https://telebook.app/upload/files/2022/06/vsEZqq1far9ICzsFDfAf_06_e65575d43bfcba206d0f3d22fbed64ef_file.pdf)

<https://serv.biokic.asu.edu/neotrop/plantae/checklists/checklist.php?clid=17149>